# **DOPLŇKOVÉ SLUŽBY**

ČSOB nabízí bezplatně níže uvedené doplňkové služby.

## **1. Aplikace pro správu objednávek POS Merchant**

#### POS Merchant je **webová aplikace určená pro komfortní správu platebních bran.**

#### **Základní informace**

- On-line přehled jednotlivých autorizovaných a zaúčtovaných transakcí realizovaných na platební bráně (resp. platebních bránách) s možností exportu dat do CSV.
- Přehled všech virtuálních terminálů (www stránek s platební bránou).
- Seznam zakázaných prefixů čísel platebních karet (tzv. Bin Blacklist).
- V případě reklamace, ze strany držitele karty je možné vrátit zúčtovanou částku, tj. provést kreditní transakci zpět na účet (kartu) držitele.

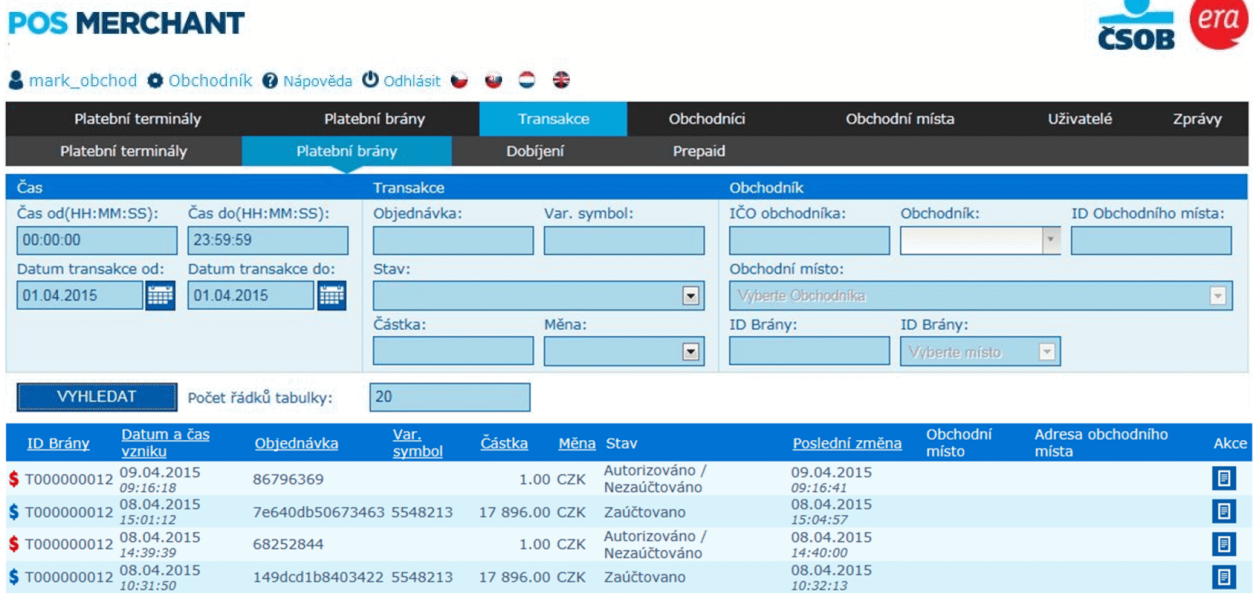

# **2. Elektronická evidence tržeb**

ČSOB nabízí v rámci platební brány rozšíření o možnost **elektronické evidence tržeb (EET)**, tak aby obchodníci od 1. 3. 2017 splňovali zákonnou povinnost o evidenci tržeb. Implementace nového rozhraní je již k dispozici, takže stávající i noví klienti ČSOB si můžou EET rozhraní platební brány s dostatečným předstihem implementovat a otestovat korektní komunikaci e-shopu s platební bránou. Obchodníci implementující nové EET rozhraní platební brány do e-shopu budou mít v průběhu implementace plnou podporu specializovaného týmu.

#### **Jaké jsou výhody?**

- EET nijak neomezuje existující platební funkce brány.
- Není nutné z e-shopu komunikovat přímo s Finanční správou.
- Flexibilní řešení, které umožní předávat do systému Finanční správy všechny aktuálně platné parametry v EET hlášení.
- Připravenost na postupný náběh EET v různých segmentech maloobchodu a velkoobchodu částka hlášené tržby není vázána na částku transakce, tj. je možné provádět platby, ze kterých pouze část podléhá hlášení do EET.
- Platební brána vyřeší všechny situace, které mohou v EET nastat, včetně generování kódů na účtenky při výpadku komunikace nebo systému EET, následného nahlášení během lhůty 48 hodin atd.
- Při vracení plateb přes platební bránu (např. z důvodu neodebrání, nebo vratky zboží) zajistí brána i odhlášení celé tržby, nebo její části.
- V obchodnickém portálu má obchodník přehled o hlášeních EET, včetně možnosti vyexportovat si přehled v několika běžných datových formátech.

Více informací o EET naleznete na [www.github.com/csob.](http://www.github.com/csob)

### **3. Multicurrency**

Multicurrency je **možnost přímé akceptace karetních transakcí v cizích měnách (EUR, USD, GBP, PLN, HUF).** Službu lze poskytovat prostřednictvím služby E-commerce – platební brány, popř. prostřednictvím elektronického platebního terminálu.

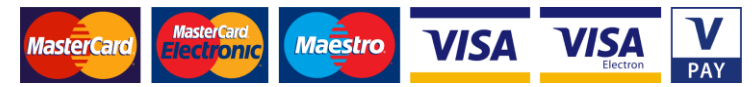

#### **Jaké jsou výhody?**

- Zúčtování transakcí bez konverzí a kurzových rozdílů.
- Zúčtování na různé cizoměnové účty vaší společnosti.
- Zúčtování karetních transakcí následující pracovní den po provedení transakce.
- Držitelé platebních karet mohou platit v měně své karty.

#### **Základní informace**

- Akceptace cizích měn je povolena pouze u následujících typů karet: VISA, VISA Electron, V Pay, MasterCard, MasterCard Electronic, Maestro.
- Na výpise o transakcích je zobrazena částka v měně transakce, která byla držiteli platební karty stržena a také částka převedená do měny účtu obchodníka.
- Cizoměnové transakce (EUR, USD, GBP, PLN, HUF) lze poukazovat pouze na účet vedený v dané měně transakce (tj. platbu v EUR lze směrovat pouze ve prospěch bankovního účtu vedeného v EUR, platbu v USD ve prospěch bankovního účtu v USD atd.).
- Karetní transakce v CZK není možné zúčtovávat na devizový účet.
- Pokud je měna transakce shodná s měnou účtu, nedochází ke konverzím.

#### **Důležité informace**

Podmínkou je účet vedený u ČSOB nebo Poštovní spořitelny / Era.

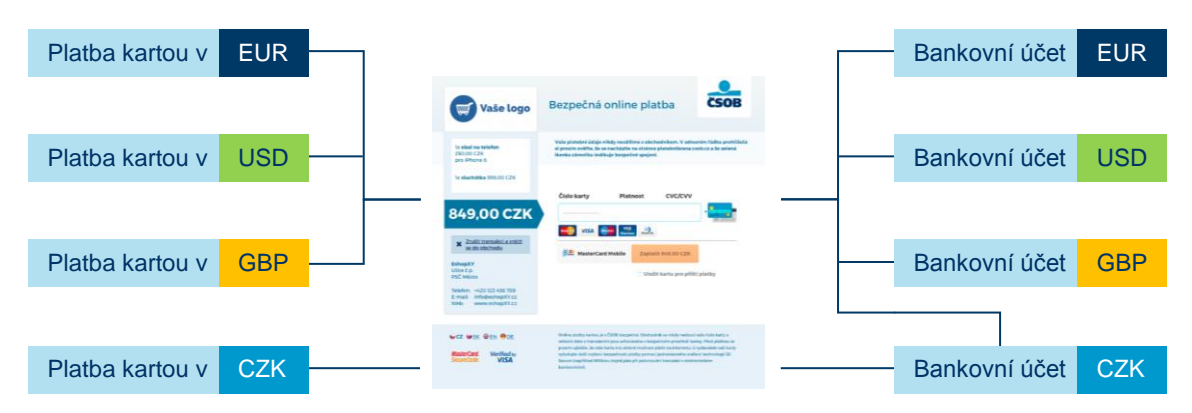

# **4. Online platba (CNT - ČSOB Network Transaction)**

Online platba (CNT - ČSOB Network Transaction) je transakce prováděná prostřednictvím on-line platby v rámci klientem ČSOB aktivovaného elektronického bankovnictví ČSOB. Klientovi ČSOB, resp. Poštovní spořitelny / Era jako zákazníkovi v e-shopu nabízí možnost zaplatit na platební bráně ČSOB s pomocí on-line platby (předvyplněného příkazu k úhradě).

Kliknutím na příslušné tlačítko na platební bráně je zákazník přesměrován do svého elektronického bankovnictví ČSOB / Era (InternetBankingu 24, BusinessBakingu 24 resp. Era internetové bankovnictví). Po přihlášení do elektronického bankovnictví se zákazníkovi zobrazí předvyplněný příkaz k úhradě. Klient je následně vyzván k autorizaci transakce a po jejím úspěšném dokončení je klient přesměrován zpět na e-shop obchodníka. Stejným způsobem probíhá i online platba na mobilních telefonech s tím rozdílem, že je klientovi nabídnuta možnost provést úhradu s využitím aplikace SmartBanking / ERA smartbanking.

#### **Online platba bude součástí platební brány ČSOB a předpokládaný termín spuštění je I. Q. 2017. O přesném termínu spuštění budete informováni prostřednictvím e-mailu.**

Více informací o Online platbě naleznete na [www.github.com/csob.](http://www.github.com/csob)

### **5. Digitální peněženka InCard MasterPass**

Mobilní aplikace pro rychlé a pohodlné **placení kartou prostřednictvím chytrého telefonu** (platforma iPhone a Android), **resp. tabletu** v prostředí internetových obchodů. InCard MasterPass je nástupce digitální peněženky MasterCard Mobile. Platby prostřednictvím InCard MasterPass je možné používat na všech podporovaných telefonech, bez nutnosti speciálního hardwarového vybavení. Bezpečnost služby je zajištěna heslem, mPINem, které si uživatel zvolí, a také dalšími bezpečnostními prvky. Stačí jen jednou zadat údaje platebních, předplacených a věrnostních karet do digitální peněženky služby InCard MasterPass. Při každém nákupu pak zákazník vybere kartu, kterou chce použít k zaplacení, a adresu, kam chce zboží doručit.

Držitel platební karty si stáhne aplikaci InCard MasterPass pro svůj chytrý telefon standardním způsobem od výrobce telefonu (App Store, Google Play) a v rámci procesu si zaregistruje jednu nebo více svých platebních karet (registrovat lze jak platební karty VISA, tak platební karty MasterCard).

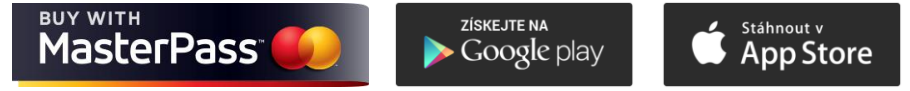

#### **Jaké jsou výhody?**

- Platební a doručovací údaje jsou uložené na jednom bezpečném místě.
- Lze platit více kartami.
- Zákazník nemusí opisovat údaje z karty a potvrzovací SMS kód pro internetové platby.
- Rychlá platba jedním klikem nebo vyfocením QR kódu z počítače.
- Funguje pro karty MasterCard i VISA.
- Aplikace může automaticky doplnit adresu dodání.
- Více informací naleznete na [www.mastercardmobile.cz.](http://www.mastercardmobile.cz/)

#### **Důležité informace – pro správné fungování aplikace váš zákazník potřebuje:**

- Mobil nebo tablet s operačním systémem iOS 8.0 a vyšší nebo Android 4.0 a vyšší.
- Internetové připojení v mobilu (datové služby či Wi-Fi).
- Platební kartu MasterCard nebo VISA s aktivovaným internetovými platbami (aktivovat může v ČSOB InternetBankingu 24).

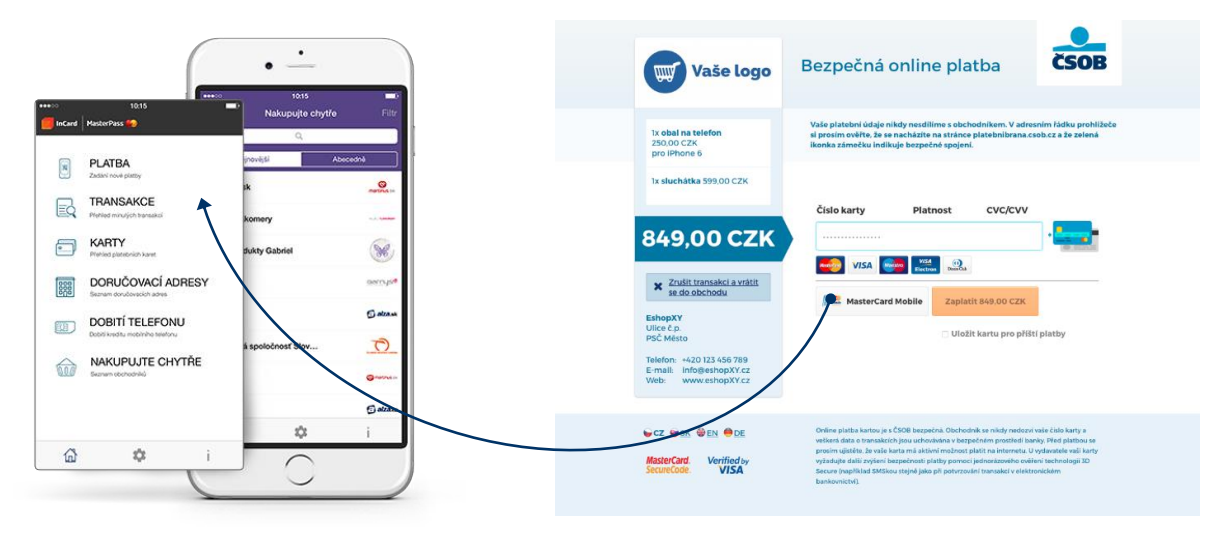

### **6. Digitální peněženka Masterpass**

Globální platební služba, která držitelům platebních karet umožňuje pohodlně a bezpečně **platit kartou prostřednictvím chytrého telefonu** (platforma iPhone a Android), **resp. tabletu** v prostředí internetových obchodů po **celém světě**. Uživatel si zvolí bezpečnostní mPIN, zaregistruje platební karty do digitální peněženky Masterpass a může začít nakupovat. Při každém nákupu pak zákazník jen vybere kartu, kterou chce použít k zaplacení, a adresu, kam chce zboží doručit.

Držitel platební karty si stáhne aplikaci Masterpass AT CZ SK pro svůj chytrý telefon standardním způsobem od výrobce telefonu (App Store, Google Play) a v rámci procesu si zaregistruje jednu nebo více svých platebních karet (registrovat lze jak platební karty VISA, tak platební karty MasterCard).

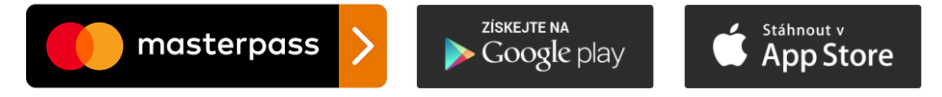

## **Jaké jsou výhody pro obchodníky?**

- Zjednodušení plateb zákazníkům zjednodušení a zpříjemnění procesu platby zákazníkům a minimalizování množství nedokončených nákupů.
- Bezpečnost zvýšení ochrany proti podvodům pomocí výkonných nástrojů na detekci rizika.
- Potenciální zákazníci miliony potenciálních zákazníků z celého světa.

#### **Jaké jsou výhody pro zákazníky?**

- Platba kliknutím nebo dotykem bez přepisování údajů z platební karty.
- Uložení všech karet (kreditních, debetních či předplacených) na jedno místo.
- Zákazníci mohou platit pohodlně na internetu, i když právě nemají kartu po ruce.
- Digitální peněženka Masterpass je certifikovaná a má víceúrovňové zabezpečení.
- Zákazníci mohou nakupovat přes jakékoli zařízení (počítač, mobilní telefon či tablet).
- Rychlá platba jedním klikem nebo vyfocením QR kódu z počítače.
- Funguje pro karty MasterCard i VISA.

#### **Důležité informace – pro správné fungování aplikace váš zákazník potřebuje:**

- Mobil nebo tablet s operačním systémem iOS nebo Android.
- Internetové připojení v mobilu (datové služby či Wi-Fi).
- Platební kartu MasterCard nebo VISA s aktivovaným internetovými platbami (aktivovat může v ČSOB InternetBankingu 24).

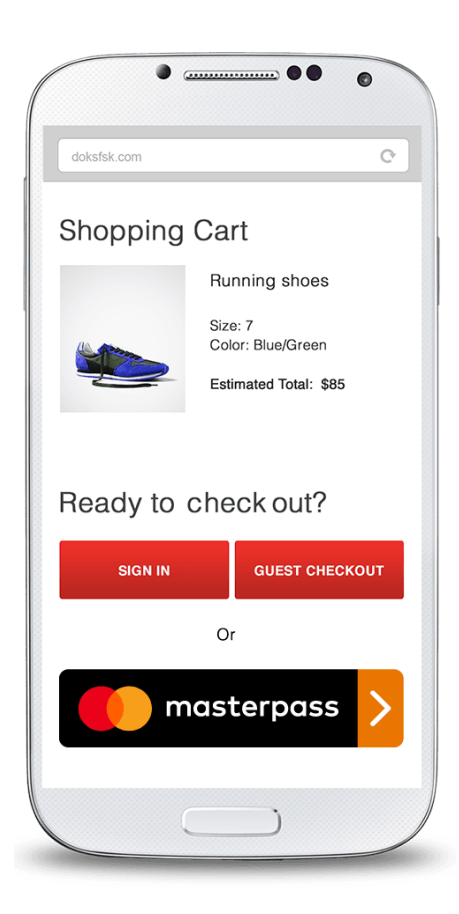

# **IMPLEMENTAČNÍ NÁKLADY E-COMMERCE**

S implementací služby ČSOB E-commerce a následným využíváním systému jsou spojeny následující náklady zúčtované k tíži obchodníka:

- **1. Implementační poplatek** ve výši 2889 Kč Jednorázový poplatek za podporu integrace platební brány ze strany banky. Poplatek zahrnuje implementaci platební brány na libovolný počet internetových obchodů klienta.
- **2. Měsíční paušální poplatek** ve výši 198 Kč

Paušální poplatek je účtován za každý internetový obchod (www stránky) zvlášť.

Výše uvedené poplatky nepodléhají DPH a jsou inkasovány z účtu obchodníka vedeného u ČSOB nebo Poštovní spořitelny / Era.

# **SMLUVNÍ POPLATEK**

Výše smluvního poplatku (bankovní provize), kterou banka inkasuje z každé transakce realizované platební kartou, vychází z analýzy a předpokladů očekávaných finančních obratů a počtu transakcí.

Smluvní poplatek je rozdělen do pásem podle karetního obratu na obchodním místě. Níže uvedená bankovní provize je inkasována z každé transakce realizované platební kartou a automaticky se mění dle obratu provedeného v obchodním místě prostřednictvím platebního terminálu za předchozí kalendářní měsíc.

V souladu s nařízením Evropského parlamentu a rady EU 2015/751 ze dne 29. 4. 2015 o mezibankovních poplatcích za karetní platební transakce uvádíme provizi v rozdělení na jednotlivé položky nebo jednotnou sazbu. Forma bankovní provize, pro kterou se rozhodnete, bude součástí smluvní dokumentace.

# **A) SMLUVNÍ POPLATEK (PROVIZE) V ROZDĚLENÍ NA JEDNOTLIVÉ POLOŽKY**

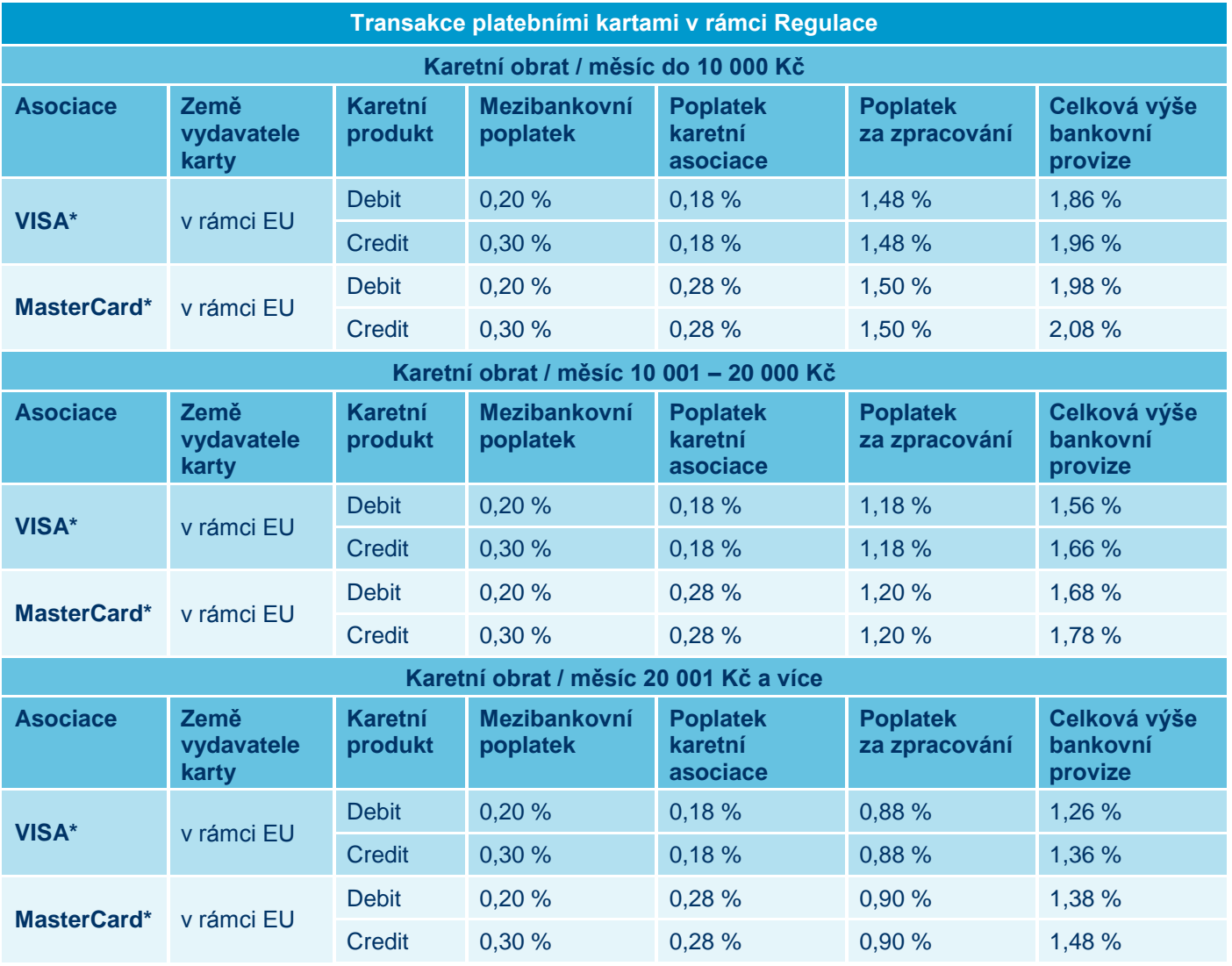

Zahrnuje platební karty všech značek (např. VISA Electron, Maestro) vydávaných karetní asociací

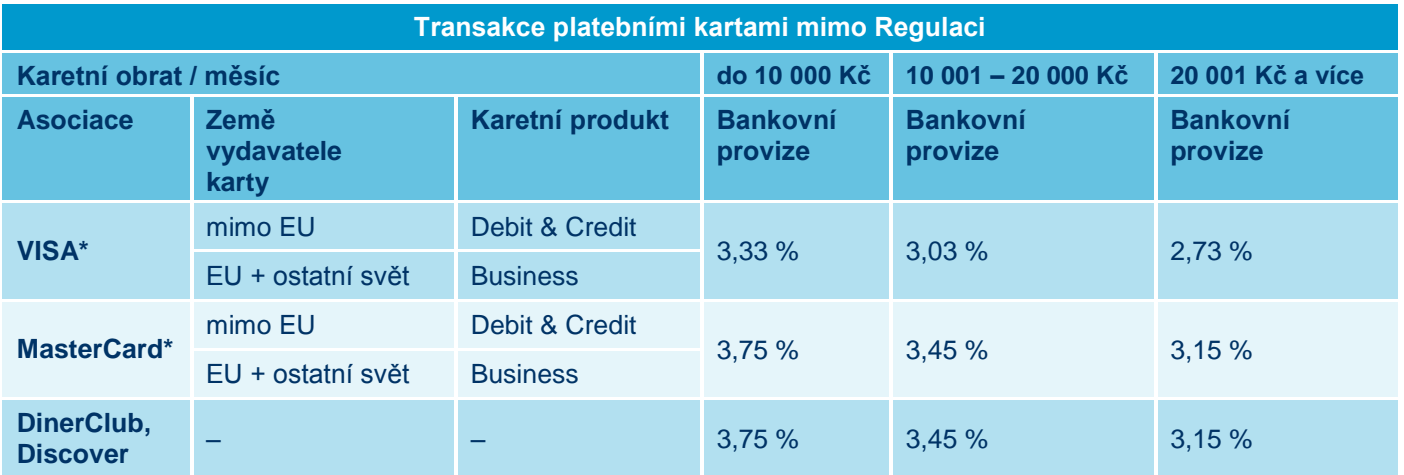

- Zahrnuje platební karty všech značek (např. VISA Electron, Maestro) vydávaných karetní asociací.
	- **Transakce platebními kartami v rámci Regulace:** kreditní a debetní karty (MasterCard a VISA) vydané v rámci EU.
	- **Transakce platebními kartami mimo Regulaci:** kreditní a debetní karty vydané mimo EU, dále také všechny firemní (business) karty.

# **B) SMLUVNÍ POPLATEK (BANKOVNÍ PROVIZE) V JEDNOTNÉ VÝŠI**

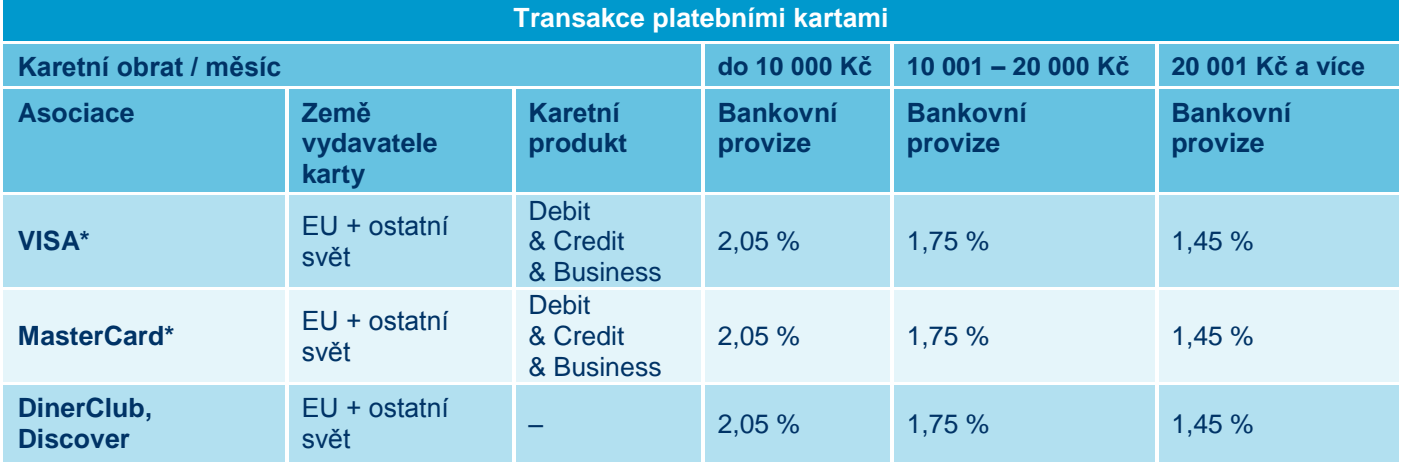

Zahrnuje platební karty všech značek (např. VISA Electron, VPay, Maestro) a kategorií (např. debit, credit, business) vydaných karetní asociací.

# **ONLINE PLATBA (CNT - ČSOB NETWORK TRANSACTION)**

ČSOB nabízí v rámci platební brány ČSOB jednoduché řešení platby prostřednictvím předvyplněného příkazu k úhradě.

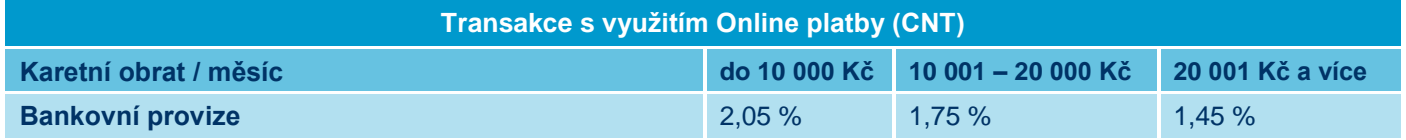

**Online platba bude součástí platební brány ČSOB a předpokládaný termín spuštění je I. Q. 2017. O přesném termínu spuštění budete informováni prostřednictvím e-mailu.**

Více informací o Online platbě naleznete na [www.github.com/csob.](http://www.github.com/csob)

# **ČSOB VÁM BEZPLATNĚ POSKYTNE**

- Provedení autorizace a zúčtování transakce.
- Příchozí položky z akceptace platebních karet na váš účet k podnikání vedený u ČSOB / Era.
- Zasílání elektronického výpisu zúčtovaných transakcí ve formátu PDF, XML nebo TXT.
- Aplikaci POS Merchant pro online přehled a kontrolu karetních transakcí.

# **ZÁVĚR A PLATNOST NABÍDKY**

Více informací o akceptaci platebních karet ČSOB naleznete na [www.csob.cz/platebnibrana.](http://www.csob.cz/platebnibrana) Technickou dokumentaci najdete na:

- [www.platebnibrana.csob.cz](http://www.platebnibrana.csob.cz/)
- [www.github.com/csob](http://www.github.com/csob)

V případě jakýchkoli dotazů nás prosím neváhejte kontaktovat písemně na lkluchova@csob.cz nebo telefonicky na +420 603 800 318.

Tato nabídka je platná do 31.4.2017.

# **SOUHLAS**

### **1. Bankovní provize**

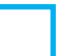

**Varianta A** – Souhlasím s účtováním a uvedením bankovní provize ve smluvní dokumentaci a ve výpisu v rozdělení na jednotlivé položky.

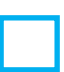

**Varianta B** – Souhlasím s účtováním a uvedením bankovní provize ve smluvní dokumentaci a ve výpisu v jednotné výši.

## **2. Online platba (CNT - ČSOB Network Transaction)**

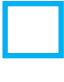

Souhlasím s nabídkou služby CNT.

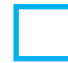

Nesouhlasím s nabídkou služby CNT.

Dne

Za obchodníka:

# **PŘÍLOHA 1**

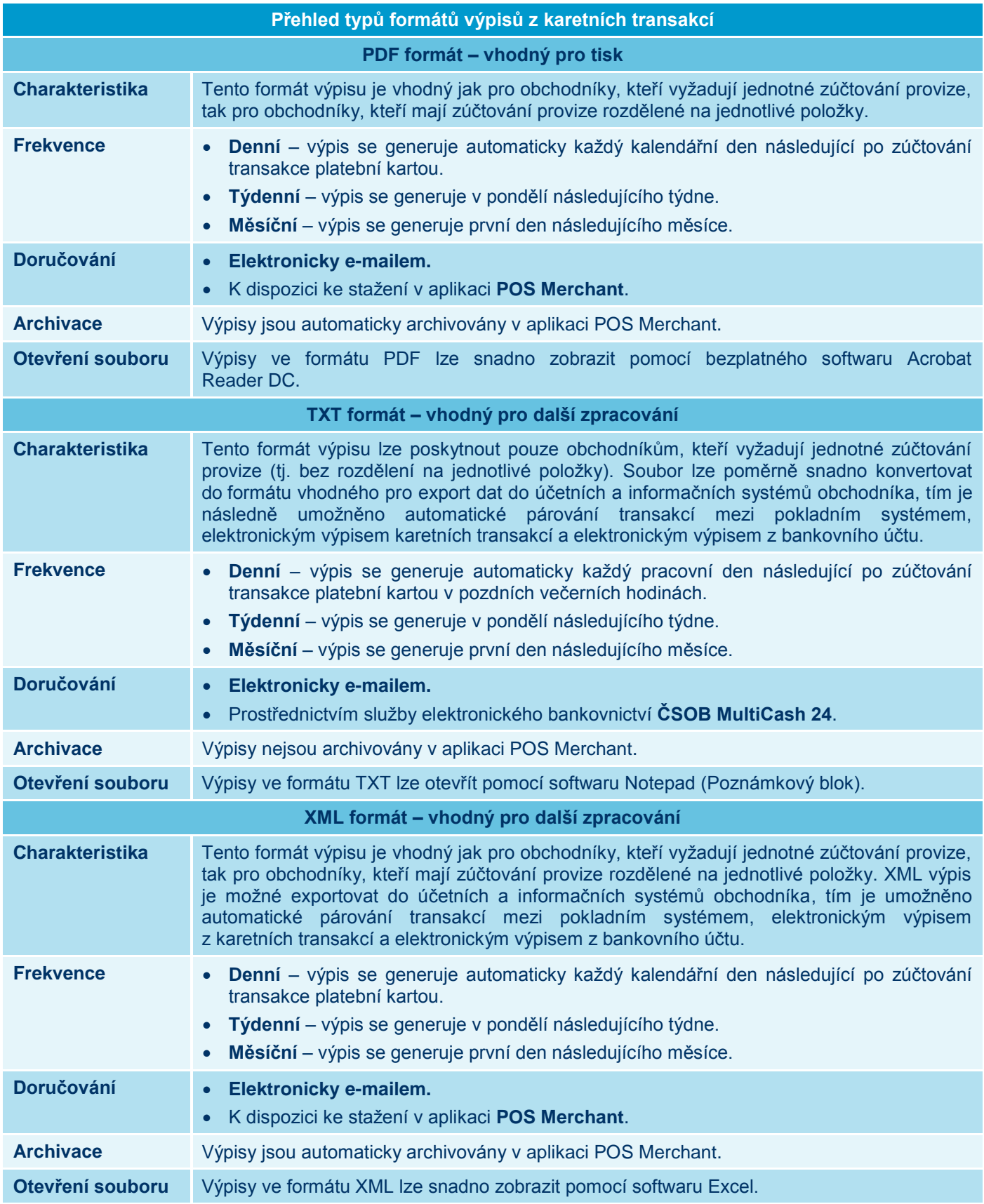